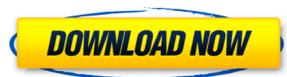

## MKV File Converter Crack Free [Win/Mac] [Latest-2022]

MKV File Converter Crack is a small program that will allow you to convert media files to other formats. And, being small, you can easily install it on any Windows machine. Installation is quite simple. After downloading and installing the exe file, you need to run it and wait for the program to start. From there, you simply need to add the media you want to convert, choose the location to which you want to convert them and then click on the convert button. When you're converting the media, you have the option to convert it to another format or convert it to MKV. MKV is a type of media file that is associated with Apple products like iPad, iPhone, and Mac. Some of the formats that can be converted are: MP4 Video formats like WMA, MP3, AAC, AAC+, eAAC+, MP3, AAC, ALAC, FLAC Ogg, Theora, WebM, FLV Files in the MKV format. Just about every device that plays MP4 format will play MKV. MKV is the most common video format for Apple products. Supported video formats: WMA MP3 AAC AAC+ ALAC Ogg Theora WebM MKV also supports the following video file formats: 3GP WMV AVS CRI DIVX XVID H.264 AVCHD MKV is compatible with devices that play MP4 format: iPhone iPad iPod iMacBook Air MacBook Air MacBook A

### MKV File Converter Crack + Activation [Latest]

a.) Convert your MKV file to MP4, AVI, FLV, 3GP, WMV and MOV easily b.) Experience the quickest speed c.) Selectable output quality d.) Use "New Version" to backup & restore videos e.) Use the "AutoPlay" option to avoid the prompt of any other program f.) Support MKV, 3GP, FLV, WMV, AVI, MOV, and MP4 format g.) Downloadable from the link below h.) Support English, Simplified Chinese, Japanese, French, German and Dutch languages. s = int(sys.stdout.getvalue()) if not w: sys.stdout.flush() # Delete the random password file def cleanup(fname): try: os.unlink(fname) except FileNotFoundError: pass pass def main(): import sys import os import time w = " sys.stdout.write(" ") dt = time.time() while (not w): pass random = [ "Лопата", "Красная стена", "Стругательный л 2edc1e01e8

## MKV File Converter Crack+ With Key [March-2022]

The MKV format is a container format that can hold a wide array of digital media in different combinations. It is a generic container format that can store videos, audio files, and other information. What makes it a popular container is the fact that it can store material in the MPEG-4, MPEG-2, VC1, H.264, and MKV container format, a wide array of different video codecs. Compared to other containers, the MKV format offers a simple and easy to use interface and it also offers better quality than the AVI format. If you have a video file in the MKV format, then converting the file to a different video format, such as AVI or MP4 is easy. KMV File Converter is a program that is easy to use, powerful, and has a wide array of options. It is also able to convert a video file from MKV to AVI and vice versa with no difficulty, using advanced features and a simple interface. The program allows you to add, edit, and remove scenes in video clips. It is also able to set the frame rate, bit rate, audio bit rate, and audio channels, among other things. Additionally, you can use the program to take a look at thumbnails of video files. There is no need to click on each thumbnail to have a closer look at them. Simply click on the thumbnail and the file will open. You can also view the information on the file, such as video length, date added, or file name. You can also have your video clips stored in the format of MKV for a better quality, since the format allows you to store a wide array of information. You can also have your video clip in different resolutions, such as 4:3, 16:9, and 16:10. The program has been designed to make the transition process easy, using a simple user interface. KMV File Converter is easy to use since it has a simple user interface. It is also capable of converting a video file from MKV to AVI and vice versa, without a problem. The program supports the input of a wide array of videos, using the following file extensions: MKV: MKV, MPEG-4, DTS, F4V, AVI, WMV, DV AVI: MP4, A

https://tealfeed.com/pc-miler-20-keygen-136-hot-yfgqn

https://joyme.io/megempieko

https://reallygoodemails.com/ginsiwtrucnu

https://new.c.mi.com/my/post/651858/Bau Simulator 2012 100 Savegame UPDATED

https://tealfeed.com/serial-key-pcclone-ex-lite-ybpdm

https://tealfeed.com/american-pie-tamil-dubbed-download-verified-fqgew

https://techplanet.today/post/virtualrig-studio-3-0-cracked-best

https://jemi.so/net-framework-49-offline-installer-for-windows

https://tealfeed.com/commandoscompletecollectionreloaded-gujgp https://techplanet.today/post/download-full-movie-khiladi-786-in-hindi-2021

https://techplanet.today/post/pdftomusic-pro-v165-seupirate

https://techplanet.today/post/full-autodata-345-crack-full-techtools-exclusive

https://techplanet.today/post/soal-tes-kpu-repack

#### What's New In?

VHS to DVD Creator is a useful software which can convert VHS to DVD without ruining the quality of your video. This is an excellent conversion software that can convert many videos to DVD and has a wide selection of conversion features. High quality conversion and easy installation With this VHS to DVD Creator, you can convert all your VHS videos to DVD-9, DVD-5, and DVD-4. The quality of the conversion depends on the video source format and the video content (the better the quality of video you upload, the better quality the output DVD can be). It is very easy to install and run. You just need to register it and run the program. You can run it on Microsoft Windows, Windows 2000, Windows XP, Windows XP, Windows 8, and Windows 10. Smart preview feature With this software, you can preview the quality of the output video before creating the output DVD. So, it will not affect the video quality during the conversion. The converter can convert videos into different DVD formats like DVD-9, DVD-5, and DVD-4 It allows you to burn the video on blank DVD+RW, DVD-RW, DVD-R

# **System Requirements For MKV File Converter:**

Minimum specs: Windows Vista Home Premium or Windows 7 Home Premium (32 or 64 bit) 1 GHz or faster processor 2 GB RAM DirectX 9.0c compatible video card with 512 MB video RAM 1024x768 or higher screen resolution 95 MB available hard drive space Internet access Compatibility: How to Install: Supplies: Instructions: 1. Extract the archive to your desktop. 2. Run the installer. 3. The installer will download the

## Related links:

http://sandrazimmermann.de/2022/12/12/koepi-xvid-1-2-1-crack-winmac-updated/ https://sarahebott.org/oto-maximizer-crack-torrent-win-mac-latest-2022/ https://cgservicesrl.it/wp-content/uploads/2022/12/Perfect-Portrait-Crack.pdf http://choicelabsketo.com/csound-crack-keygen-for-pc/ https://www.odooblogs.com/wp-content/uploads/2022/12/ramsxee.pdf
http://slapenindordrecht.nl/uncategorized/kintools-7-07-mac-win-updated-2022/ https://beznaem.net/wp-content/uploads/2022/12/Rational-Team-Concert.pdf http://thisaddiction.org/wp-content/uploads/2022/12/Pencil2D-Animation.pdf

https://altai-travel.com/content/uploads/2022/12/SSCP-Practice-Exam-Testing-Engine-Software-Latest.pdf https://fonteexpress.com/2022/12/12/jpg-convert-pdf-crack-free-pc-windows-updated-2022/